# **Labeling Author Affiliations in Biomedical Articles Using Markov Model Classifier**

Jongwoo Kim, Soyoung Hong, and George R. Thoma

*Abstract***— This paper proposes an automated labeling algorithm that extracts authors' affiliation information (organization, city, country, etc.) from the citations in NLM's MEDLINE® database. Researchers and granting organizations can recognize the most active research organizations or countries in specific fields by comparing the number of publications generated in each organization or country. We are developing a system to collect/show such statistics from MEDLINE. Extraction of the authors' information from affiliations in the citations is the key step to obtaining the statistics. The proposed labeling algorithm divides an affiliation into several pieces and identifies each piece as one of seven labels (authors' affiliation information). We adapt Stanford CoreNLP tool, Markov Model (MM), and Viterbi algorithm for the proposed algorithm. Experimental results of the proposed algorithms show 95.90% accuracy.** 

*Keyword- MEDLINE, Labeling, Stanford CoreNLP tool, Markov Model, Viterbi, Heuristic Rule*

# I. INTRODUCTION

HE U.S. National Library of Medicine (NLM) maintains THE U.S. National Library of Medicine (NLM) maintains<br>the MEDLINE database, a bibliographic database containing over twenty-six million citations from the biomedical journal literature [1]. NLM collects statistics such as the total number of citations, the number of citations per year, etc., but not the number of citations published per country each year, number of citations published per organization each year, the number of citations that received grants from U.S. federal government each year, etc. The number of publications can be seen as a key measure of active research in specific fields, and may be useful information for researchers, students, and granting organizations. We are developing a system to collect such statistics and provide them to public users through a website [2]. Every citation in MEDLINE includes fifty-one different fields. However, there are no separate fields for authors' organization name, city, country, etc. Therefore, automatic extraction of these fields from authors' affiliations is critical for the collection of the statistics.

There are several research articles concerned with extracting information from authors' affiliations. Jonnalagadda et al. used word dictionaries and rules to extract eight different labels and normalized ambiguous institution names [3]. Yu et al. used regular expressions and word dictionaries to extract institution, country and email address [4]. Torvik extracted city, state, country, and the longitude and latitude of the location information from affiliations in PubMed using a set of (city, state, and country) and n-grams word list [5]. Bhargava et al. extracted people, places, and organizations from sentences written in English [6]. Torii et al. used a Hidden Markov Model (HMM) package to estimate eight different labels for words in affiliations [7]. Stanford Named Entity Recognizer labels texts into four tags (Location, Person, Organization, Misc) [8]. However, the papers did not address labeling words that contain two or three labels without any separator between labels, usage of probabilities of each word for each label, usage of relationship between labels, etc. There are issues of dividing an affiliation into several pieces before labeling. However, no papers have addressed these issues. In addition, the papers did not separate organization names into levels such as university, school, and department.

An early version of our work was presented in [9]. This work also had issues dividing an affiliation into pieces, resulting in labeling errors. In this paper, we explore labeling algorithms in more depth, especially with respect to these dividing issues. Our proposed labeling algorithm divides an affiliation into pieces using separators (comma, semicolon, etc.), the Stanford CoreNLP tool, and heuristic rules. It then classifies the pieces with seven different labels.

The remainder of this paper is organized as follows. Section II describes authors' affiliations in articles. Sections III and IV describe the details of our proposed methods. We discuss experimental results in Section V, and show conclusions in Section VI.

## II. AUTHORS' AFFILIATIONS

There are several types (labels) of words in authors' affiliations. Department, school, and university are used for organization names; city, state/province, postal code, and country are used for geographic locations. Email can have organization name and/or geographic locations. We assign nine labels to affiliation words such as Department, School, University, City, State/Province, Postal Code, Country, Email, and Other. For private organizations, "University" stands for company names, "School" for institutes or centers that belongs to the companies, and "Department" for departments or divisions that belong to the institutes or center. In this paper, we label affiliation words into seven labels (University, City, State/Province, Postal Code, Country, Email, and Other) as preliminary work.

J. Kim is with the National Library of Medicine, Bethesda, MD 20893, USA (corresponding author to provide phone: 301-435-3227; fax 1 301 402-0341; e-mail: jongkim@mail.nih.gov).

G.R. Thoma is with the National Library of Medicine, Bethesda, MD 20893, USA

S. Hong is with the Montgomery Blair High School, Silver Spring, Maryland, USA

Table I shows some affiliation types. In the table, "Ot" means "Other", "Un" means "University", "Ci" means "City", "St" means "State", "Co" means "Country", "Po" means "Postal Code", and "Em" means "Email". We define the type based on the label orders and use them to develop the algorithm.

TABLE I AUTHORS' AFFILIATIONS IN ARTICLES.

| <b>Type</b>   | <b>Explanation/Examples</b>              | <b>Label Order</b> |
|---------------|------------------------------------------|--------------------|
|               | 3E Company.                              | Un                 |
| $\mathcal{D}$ | Pomerado Hospital, Palomar Pomerado      | Ot, Un, Ci,        |
|               | Health, Poway, CA 92064, USA.            | Po, Co, Em         |
|               | david.tam@pph.org                        |                    |
| $\mathbf{R}$  | Department of Pharmaceutics and          | Ot, Un, Ot,        |
|               | Pharmaceutical Chemistry, The University | Ot, Ci, St, Po,    |
|               | of Utah, 421 Wakara Way, Suite 318, Salt | Co                 |
|               | Lake City, Utah 84108, USA.              |                    |

# III. DATA LISTS USED FOR LABELING

The following word lists and tables are used for labeling affiliations.

## *A. Word Normalization*

We first standardize several abbreviated, non-standard, or foreign language words in affiliations. Table II shows some examples collected from the training set (see Section V) in MEDLINE. For example, there are several ways of writing the country name "Germany" as shown in the first row. "KU Leuven" is also replaced with "Katholieke Universiteit Leuven" because it becomes clear that "KU Leuven" is a university name. 176 words are collected related to city, country, organization name, and other words for the list.

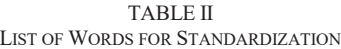

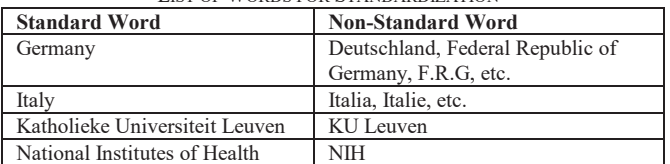

## *B. City, Region, and Country names*

We collect a list of city, state, and country names from affiliations in MEDLINE. Google search engine [10] is also used to collect more such information. The list has about 43,700 names. Table III shows some examples.

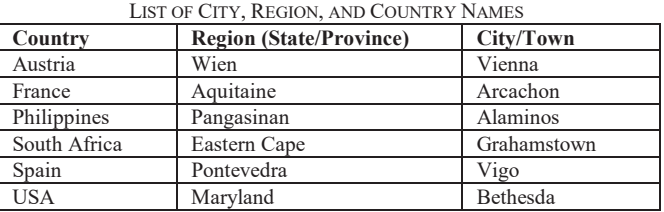

## TABLE III

# *C. Postal Code*

Postal code formats for 162 countries are collected using Google search engine and saved as Regular Expression [11] formats. Table IV shows the postal code formats used in some countries.

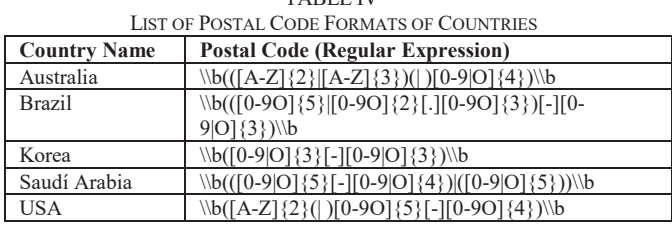

TABLE IV

# *D. Organization Name Words*

Affiliations usually have three labels (levels) of organization names such as Department, School, and University. In the case of affiliations for universities, these labels are clear. However, it is hard to find the corresponding three labels in the case of private companies or organizations. Therefore, we classify organization names related to the three labels from affiliations in training set using Google search engine, collect common words as shown in Table V, and estimate probabilities of each word for the three labels. Table VI shows examples of the probabilities. In the case of "Hospital", 74% is used for University (University level), 25% for School, and 1% for Department. These probabilities are used to classify organization names at the University level.

TABLE V

| <b>LIST OF WORDS FOR ORGANIZATION NAMES</b> |             |                |  |
|---------------------------------------------|-------------|----------------|--|
| Academy                                     | Fachbereich | Laboratorios   |  |
| Agence                                      | Division    | Laboratoria    |  |
| Association                                 | Faculty     | Laboratory     |  |
| Center                                      | Faculdade   | Library        |  |
| Központ                                     | Facoltà     | Ministry       |  |
| Hemocentro                                  | Wydział     | Organisation   |  |
| Herzzentrum                                 | Wydzial     | Pharmaceutical |  |
| Kliniki                                     | Hospital    | Trust          |  |
| College                                     | Hôpital     | University     |  |
| Corporation                                 | Hastanesi   | Universiteit   |  |
| Department                                  | Inc         | Universitaire  |  |
| Departement                                 | Institute   | Uniwersytetu   |  |

TABLE VI PROBABILITIES OF WORDS FOR UNIVERSITY, SCHOOL, AND DEPARTMENT

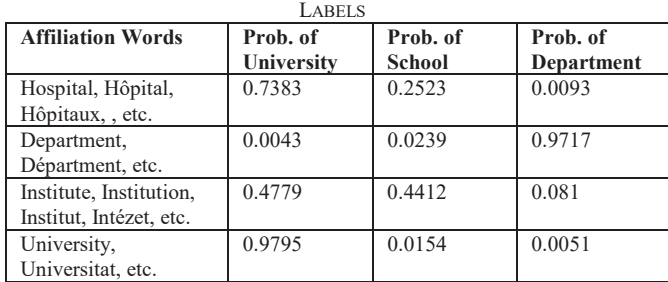

## *E. Email Address*

We investigate several Regular Expression formats for extracting email addresses in texts and choose the following format [12].

"([a-zA-Z0-9\_\\-\\.]+)@((\\[[0-9]{1,3}\\.[0-9]{1,3}\\.[0- $9$ ]{1,3}\\.)|(([a-zA-Z0-9\\-]+\\.)+))([a-zA-Z]{2,4}|[0- $9$ ]{1,3})(\\]?)"

# *F. Other Words*

Some affiliations contain words related to road, building, subdivision, postal office box in affiliations. These words are labeled as Other. Table VII shows some such words.

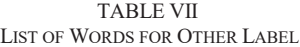

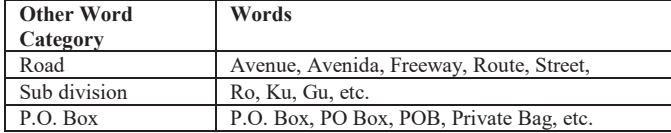

# IV. PROPOSED ALGORITHMS

The proposed algorithm consists of five major steps. First, replace words (names) with standardized words using a dictionary. Second, separate an affiliation into several pieces using separators, geometric information in the collected word lists (Tables III and IV), and heuristic rules. Third, correct the separation error in the second step using the Stanford CoreNLP tool [13] and heuristic rules. Fourth, estimate possibility values of each piece for all labels using the collected tables and heuristic rules. Fifth, label each piece as one of the seven labels using MMs and Viterbi algorithms. The next sections show more detailed information for each step.

# *A. Affiliation Separation*

We use seven punctuation marks as separators ("," ";" ":", "(", ")", "[", "]") to divide an affiliation into several pieces for labeling. These separators perform well for most affiliation cases. However, many authors do not use separators when writing their affiliations. In the case of "Department of Internal Medicine, University of Iowa, Iowa City IA 52242, USA", white spaces are used as a separator between city, state, and postal code. In the case of "Department of Biological Sciences University of Arkansas, Fayetteville, AR 72701, USA", white space is also used as a separator between department and university. This causes serious labeling errors. In addition, it increases computation time to separate the pieces again. The following steps are used to separate city, state, country, and postal code from words without punctuation marks separating them (e.g., "Iowa City IA 52242").

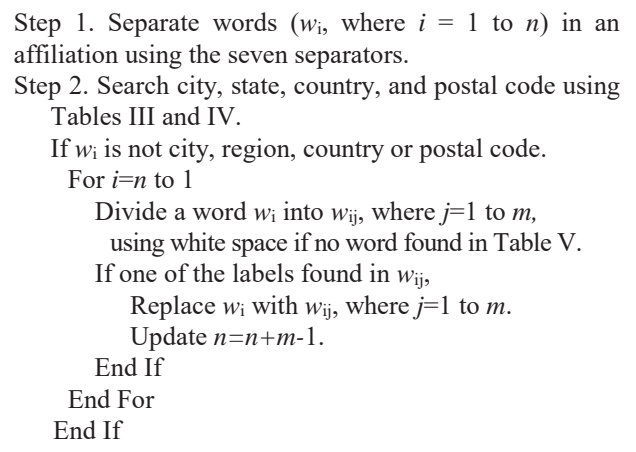

# *B. Combine Separated Organization Name Words*

Some organization names contain commas. Therefore, the organization names are separated into several pieces after "Section IV.A. Affiliation Separation" step. Table VIII shows some examples containing commas.

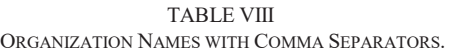

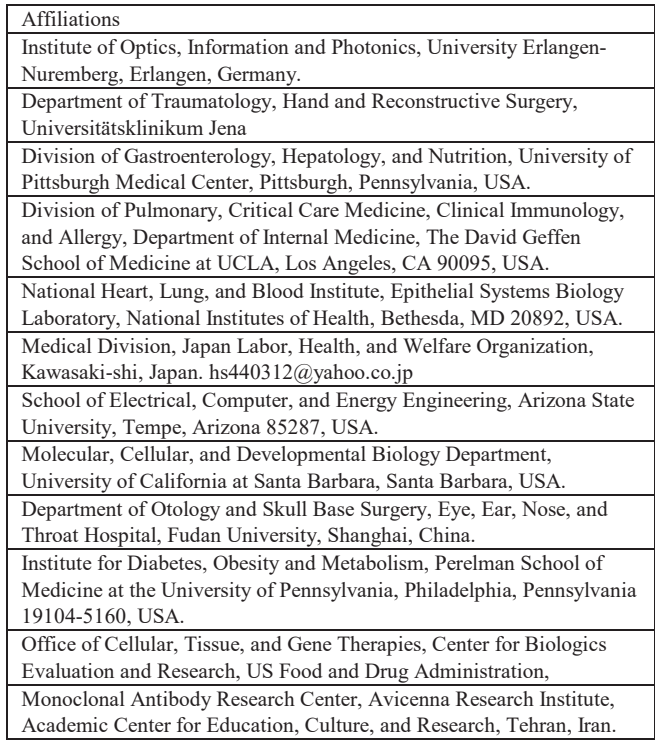

In the case of "Institute of Optics, Information and Photonics, University Erlangen-Nuremberg, Erlangen, Germany" as shown the first row of Table VIII, the institute name (Institute of Optics, Information and Photonics) is divided into two pieces because of a comma separator. In the case of "National Heart, Lung, and Blood Institute, Bethesda, NIH, MD 20892-1603, USA", the institute name is also divided into three pieces. We analyze all organization names and categorize them into fourteen types. Table IX shows the types that have commas in the names. In the table, OrgWord means words such as Department, School, Institute, University, Agency, etc. and *wi* means any word(s).

To combine the separated names, we adopt Stanford CoreNLP tool and heuristic rules. We use two libraries in the tool. Stanford Log-linear Part-Of-Speech Tagger (POST) [14] assigns each word as noun, verb, adjective, etc. Stanford Named Entity Recognition (NER) [8] labels sequences of words in a text as person, organization, location, etc. Table X shows examples of the output. We use three tags from the POST output (second row): NNP for noun, IN for preposition/subordinating conjunction (of, for, etc.), and CC for coordinating conjunction (and, but, or, etc.). We also use three tags from NER output (third row): ORGANIZATION for organization word, LOCATION for city, state, and country, and O for other words. Table XI shows results from the two libraries for an organization name (The name is Type 1 in Table IX). The first row is the input name and the name is divided into two pieces because of a comma in the name. The second row is the POST output and the third row is the NER output. The fourth row means a word is labeled as NO if either POST output is NNP (second row) or NER output is Org (third row). The fifth row means a word is labeled as T if it is in the organization name word list (Table V) and the word is labeled as F if it is not (i.e, "Institute" is the only word in the table.). In the sixth row, NOT means a word has NO in the fourth row and T in the fifth row, and NOF means a word has NO in the fourth row and F in the fifth row.

Based on Table XI, we make a rule for the example (the first row in Table XII). If a word pattern is "NOT IN NOF", NOF<sup>n</sup> CC NOF<sup>n</sup>", combine the two pieces. Table XII shows all heuristic rules that we design to combine the split organization names. In the table, NOF**<sup>n</sup>** means NOF must have appeared one or more times.

TABLE IX ORGANIZATION NAME TYPES HAVING COMMA.

| <b>Type</b>              | Format                                                                        |
|--------------------------|-------------------------------------------------------------------------------|
|                          | OrgWord of $w_1$ , $w_2$ and $w_3$                                            |
| 2                        | OrgWord of $w_1$ , $w_2$ , and $w_3$                                          |
|                          | OrgWord of $w_1$ , $w_2$ , $w_3$ and $w_4$                                    |
| $\overline{4}$           | OrgWord of $w_1$ , $w_2$ , $w_3$ , and $w_4$                                  |
| $\overline{\phantom{0}}$ | $w_0$ OrgWord of $w_1$ , $w_2$ and $w_3$                                      |
| 6                        | $w_0$ OrgWord of $w_1$ , $w_2$ , and $w_3$                                    |
| 7                        | $w_0$ OrgWord of $w_1$ , $w_2$ , $w_3$ and $w_4$                              |
| 8                        | $w_0$ OrgWord of $w_1$ , $w_2$ , $w_3$ , and $w_4$                            |
| 9                        | $w_1$ , $w_2$ and $w_3$ OrgWord                                               |
| 10                       | $w_1$ , $w_2$ , and $w_3$ OrgWord                                             |
| 11                       | w <sub>1</sub> , w <sub>2</sub> , w <sub>3</sub> and w <sub>4</sub> OrgWord   |
| 12                       | w <sub>1</sub> , w <sub>2</sub> , w <sub>3</sub> , and w <sub>4</sub> OrgWord |

TABLE X RESULTS OF POS TAGGER AND NER.

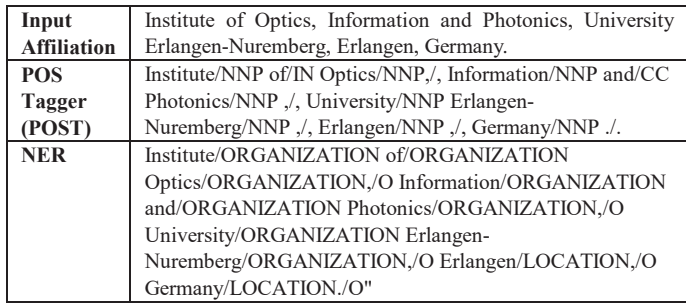

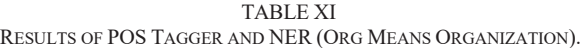

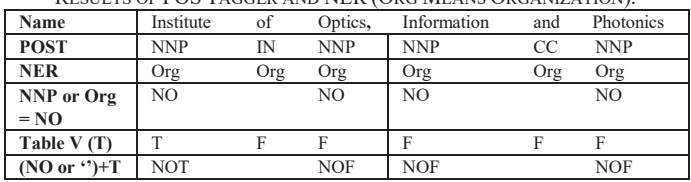

TABLE XII HEURISTIC RULES TO COMBINE SPLIT ORGANIZATION NAME WORDS.

| Rule           | Format                                                                                               |
|----------------|----------------------------------------------------------------------------------------------------|
|                | NOT IN NOF <sup>n</sup> , NOF <sup>n</sup> CC NOF <sup>n</sup>                                       |
| 2              | NOT IN NOF <sup>n</sup> , NOF <sup>n</sup> , CC NOF <sup>n</sup>                                     |
| 3              | NOT IN NOF <sup>n</sup> , NOF <sup>n</sup> , NOF <sup>n</sup> CC NOF <sup>n</sup>                    |
| $\overline{4}$ | NOT IN NOF <sup>n</sup> , NOF <sup>n</sup> , NOF <sup>n</sup> , CC NOF <sup>n</sup>                  |
| 5              | NOF <sup>n</sup> NOT IN NOF <sup>n</sup> , NOF <sup>n</sup> CC NOF <sup>n</sup>                      |
| 6              | NOF <sup>n</sup> NOT IN NOF <sup>n</sup> , NOF <sup>n</sup> , CC NOF <sup>n</sup>                    |
| $\overline{7}$ | NOF <sup>n</sup> NOT IN NOF <sup>n</sup> , NOF <sup>n</sup> , NOF <sup>n</sup> CC NOF <sup>n</sup>   |
| 8              | NOF <sup>n</sup> NOT IN NOF <sup>n</sup> , NOF <sup>n</sup> , NOF <sup>n</sup> , CC NOF <sup>n</sup> |
| 9              | NOF <sup>n</sup> , NOF <sup>n</sup> CC NOF <sup>n</sup> NOT                                          |
| 10             | NOF <sup>n</sup> , NOF <sup>n</sup> , CC NOF <sup>n</sup> NOT                                        |
| 11             | NOF <sup>n</sup> , NOF <sup>n</sup> , NOF <sup>n</sup> CC NOF <sup>n</sup> NOT                       |
| 12             | NOF <sup>n</sup> , NOF <sup>n</sup> , NOF <sup>n</sup> CC, NOF <sup>n</sup> NOT                      |

# *C. Possibilities of Labels Adjustment*

Heuristic rules are used to adjust possibilities of City, State, Department, School, and University labels. The rules and ratios used are generated based on statistics from the training set. Table XIII shows examples of some of these rules. Rule 1 means if a word (*wi*) does not explicitly suggest a City, but the previous word (*wi-1*) indicates a possibility for University, and the next word  $(w_{i+1})$  has a possibility for Postal Code, the word (*wi*) has 80% of possibility for City.

TABLE XIII HEURISTIC RULES FOR ADJUSTING POSSIBILITY OF A LABEL

| Rule | <b>Condition</b>                                                                              |
|------|-----------------------------------------------------------------------------------------------|
|      | If $P_{University}(w_{i-1}) > 0$ , $P_{City}(w_i) = 0$ , and $P_{Postal Code}(w_{i+1}) > 0$ , |
|      | $Pcity(w_i)=0.80$                                                                             |
|      | If $P_{University}(w_{i-1}) > 0$ , $P_{City}(w_i) = 0$ , and $P_{State}(w_{i+1}) > 0$ ,       |
|      | $Pcity(w_i)=0.98$ .                                                                           |
|      | If $P_{University}(w_{i-1}) > 0$ and $P_{University}(w_i) > 0$ ,                              |
|      | $P_{University}(w_i) = P_{University}(w_i) \times 0.9384.$                                    |
|      | $P_{University}(w_{i-1}) = P_{University}(w_{i-1}) \times 0.0616$ .                           |

# *D. Markov Model (MM)*

Markov Model [15] is one of the most popular algorithms used for modeling time series data and used in speech recognition, gesture recognition, etc. Since labels in affiliations appear in sequence, MM is used to estimate a pattern of labels from affiliations. Equation (1) is used for MM.

$$
P(S_{1:T}, Y_{1:T}) = P(S_1)P(Y_1|S_1) \prod_{t=2}^{T} P(S_t|S_{t-1})P(Y_t|S_t)
$$
 (1)

where  $Y_t$  is the observation at time *t*,  $S_t$  is the state at time *t*, and *Yt* is independent of the states and observations at all other time indices. *X1:T* means *X*1,…, *XT* In our case, MM has seven states (*St*) (Other, Organization, City, State, Postal Code, Country, and Email) and *Yt* becomes an affiliation piece of index order *t*. For example, "Department of History, McMaster University" is divided into two pieces. Therefore,  $Y_1$ = "Department of History" and  $Y_2$  = "McMaster University".  $S_t$  can be observed as one of the seven labels. To train MMs, we group the training set data by the label order (as shown in Table I) and train MMs for each type.

The Viterbi algorithm [16, 17] is a dynamic algorithm that computes the most probable state path through a trellis given a set of observations. Therefore, Viterbi algorithm is used to finalize the labels of each piece  $(word(s))$  in affiliations from the MM results.

The following is the complete procedure in the proposed algorithm.

- Step 1. Standardize words using Table II.
- Step 2, Divide an input affiliation into several pieces using the separators in Section IV.A.
- Step 3. Combine separated organization name pieces using Table XI.
- Step 4. Estimate possibilities of all labels for each piece using Tables III, IV, V, VI, and VII.
- Step 5. Adjust possibility of labels using Table XIII.
- Step 6. Apply all trained MMs for the input affiliation and select one MM (MM<sub>final</sub>) that has the highest value.
- Step 7. Apply the Viterbi algorithm to MM<sub>final</sub> to estimate labels of the pieces (words) in the affiliation.

## V. EXPERIMENTAL RESULTS

We collect 8,132 affiliations from MEDLINE citations published from 1985 to 2014. From these, 4,446 are associated for training and 3,686 for testing. In MEDLINE, each citation has its unique ID called PubMedID (PMID). We collect all affiliations in PMIDs ranging from

23,000,000 to 23,005,000 for training and PMIDs ranging from 23,005,001 to 23,010,000 for testing. Since some PMIDs do have citations and some citations do not have affiliations, the training and testing sets have different sizes.

To optimize the number of MMs and number of training data for each MM, we first remove "Other" that occurs between other labels in the training data, group the training data by the order of labels, and train MMs for each group. For example, "Other, University, Other, City, State, Country" is assigned to "Other, University, City, State, Country" group for training.

We have 61 MMs from the training set. Table XIV shows some of the trained MMs. Some MMs contain a reasonable size of training data. Twenty-six MMs have more than ten affiliations (the first five models in the table). However, thirtyfive MMs have less than ten affiliations. Among them, thirteen MMs have only one affiliation. The bottom four MMs in the table show the examples. The second row has 597 training data and the corresponding diagram of the MM is shown in Fig. 1. There are two diagrams in the figure. Fig. 1(a) shows the MM from the training data (MM Trained) and Fig. 1(b) shows the MM modified from the MM 1(a) (MM Equal weight). The transition workflows from one label to other labels are the same in the two MMs. The difference is that Fig. 1(b) has equal transition weights  $(=\frac{1}{k})$  when one label can move to  $k$ different labels. Since MM is a probabilistic module, MM (MM Trained) is trained in favor of most frequent cases. Therefore, the MM does not perform well for less frequent

input cases. To resolve this issue, I design a new MM (MM Equal weight).

TABLE XIV MMS TRAINED USING THE TRAINING SET

| <b>MM</b>                                     | Number of<br>affiliations used |
|-----------------------------------------------|--------------------------------|
| Other, University, City, Country              | 724                            |
| Other, University, City, Country, Email       | 597                            |
| Other, University, City, Postal Code, Country | 505                            |
| Other, University, City, State, Country       | 314                            |
| Other, University, Country                    | 116                            |
| Other, University, Postal Code, City, Country | 5                              |
| Other, University, Postal Code, City          | 4                              |
| Other, University, Postal Code, Email         | $\mathfrak{D}$                 |
| Other, University, State                      |                                |

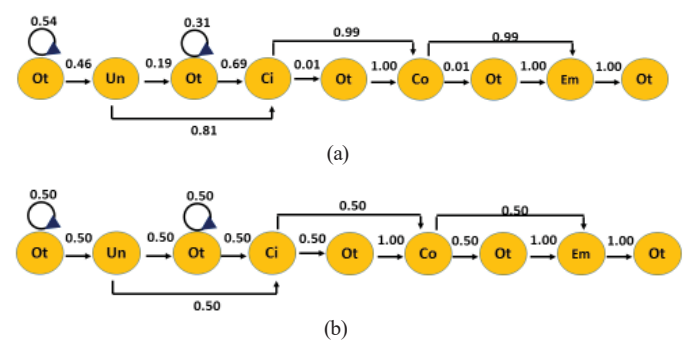

Figure 1. (a) MM (MM Trained) in the third row in Table XIV. (b) MM (MM Equal weight) from the MM (a). The meaning of the abbreviations (Ot, Un, Ct, etc.) are the same as the ones in Table I.

Table XV shows the test results. We consider errors when one of the labels in an affiliation is mislabeled by MMs. The MMs Trained shows 95.90% accuracy and MMs Equal weight shows 85.59% accuracy. The MMs Trained shows better performance than the MMs Equal weight. Since the MMs Equal weight does not consider statistics, the MMs does not have good performance overall. However, the MMs Equal weight has the same weight for all possible paths. Therefore, MMs Equal weight will have better performance for affiliations that have less frequent label orders. We compare our results with Yu et al. [4]. They have 94.0% accuracy for estimating Country and 87.0% accuracy for Institution from affiliations. Since we estimate seven labels and consider as an error when one of labels is mislabeled in an affiliation, our method shows relatively good performance.

We analyze the 151 errors from MMs Trained as shown in the Table XV. The first issue is the confusion of University level organization names. In the first row, the MMs labeled "Pomerado Hospital" as University instead of "Palomar Pomerado Health". Since "Palomar Pomerado Health" does not contain any clue words related to organization name and University level organization name does not always show at the end, the MMs create the error. The second row shows an affiliation separation error. The proposed algorithm cannot process affiliations correctly when there is no proper separator in affiliations. The third row shows an affiliation written in Polish. There are no separators between department and university, and between postal code and city name. There is no country name there. All these issues make it difficult for the algorithm to separate the words. The fourth row shows the proposed "Combine Separated Organization Name Words (Section IV.B)" algorithm error. "Department of Nutrition and Food Sciences, Physiology and Toxicology" should be combined as a piece. However, it is divided into two pieces ("Department of Nutrition and Food Sciences" and "Physiology and Toxicology") because of two "and" words. There is no heuristic rule for this case in Table XII. The fifth row shows two affiliations in the text. Since existing MMs are trained for processing an affiliation, the MMs cannot handle texts with multiple affiliations. The sixth row shows an affiliation of a private company. Since the organization name does not contain any clue words related to organization names, the algorithm created a labeling error. This problem can be resolved by collecting University level names.

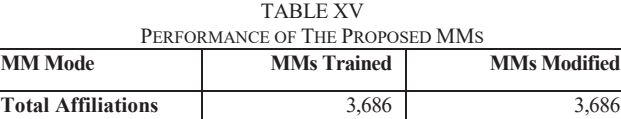

**True** 3,535 3,273 **False** 551

| Accuracy | 95.90%    | 85.59% |
|----------|-----------|--------|
|          | TABLE XVI |        |

ERROR ANALYSIS

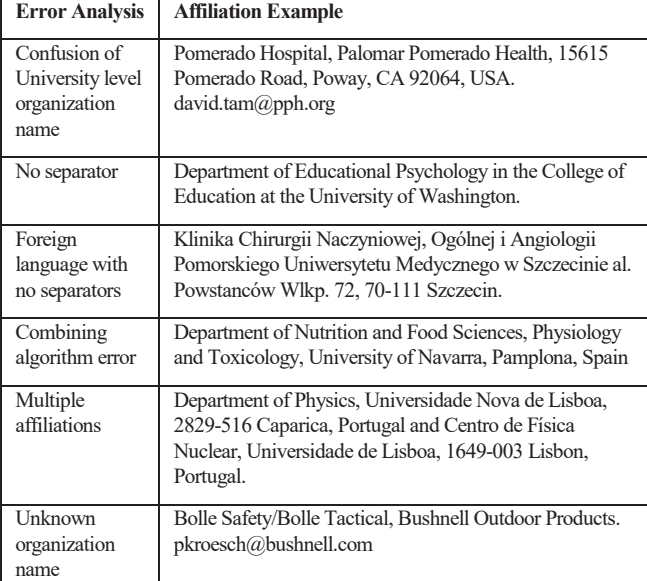

#### VI. CONCLUSIONS

This paper proposes an automatic labeling algorithm to classify labels from affiliations in biomedical journal articles using Stanford CoreNLP tool, MM, Viterbi algorithm,

statistics, and heuristic rules. This is a necessary step to extract statistics on number of publications by geography or organization. We collect seven word list tables to estimate the probabilities of seven different labels for each word in the affiliations. We use 4,446 affiliations for a training set and 3,686 affiliations for a testing set collected from MEDLINE. The proposed modules have 95.90% and 85.59% accuracies from MMs Trained and MMs Equal weight, respectively.

As a future work, we plan to collect more organization names and corresponding labels (City, State, Country, etc.) to improve labeling accuracy and to estimate important labels missing in affiliations. In addition, we plan to collect more organization name related (foreign language) words for Table V. We also plan to improve algorithms for separating affiliation texts and combining separated affiliation pieces to improve classification accuracy.

#### ACKNOWLEDGMENT

This research was supported by the Intramural Research Program of the National Institutes of Health, National Library of Medicine, and Lister Hill National Center for Biomedical Communications.

#### **REFERENCES**

- [1] http://www.nlm.nih.gov/pubs/factsheets/medline.html.
- [2] Kim J, Lobuglio PS, Thoma GR, "Visualization of Statistics from MEDLINE", 2016 IEEE 29th International Symposium on Computer-Based Medical Systems (CBMS 2016), Dublin and Belfast, Ireland, pp. 290-291, June, 2016.
- [3] Jonnalagadda, S. and Topham, p., "NEMO: Extraction and normalization of organization names from PubMed affiliation strings", Journal of Biomedical Discovery and Collaboration, Vol. 5, 50-75, 2010.
- [4] Yu, W., Yesupriya, A. et. al., "An Automatic method to generate domain-specific investigator networks using PubMed abstracts', BMC Medical Informatics and Decision Making, Vol 7, 17, 207.
- [5] Torvik VI, "MapAffil: A Bibliographic Tool for Mapping Author Affiliation Strings to Cities and Their Geocodes Worldwide", D-Lib® Magazine, Vol 21, No. 11/12, 2015.
- [6] Bhargava R, D'Ignazio C. 2014. CLIFF Mediameter. MIT Center for Civic Media. (http://cliff.mediameter.org)
- [7] Torii, M.,Wagholikar, K., Kim, D., Liu, H. "Named Entity Recognition in the MEDLINE Affiliation Field: A Step towards Enhanced Maintenance of Researcher Profile Systems" AMIA CRI, pp. 164, 2012.
- [8] http://nlp.stanford.edu/software/CRF-NER.shtml.
- [9] Kim J, Thoma GR. "Named Entity Recognition in Affiliations of Biomedical Articles Using Statistics and HMM Classifiers", The 2016 International Conference on Data Mining (DMIN2016), Las Vegas, USA, pp. 236-241, July, 2016
- [10] http://www.google.com
- [11] https://msdn.microsoft.com/en-us/library/hs600312(v=vs.110).aspx.
- [12] http://regexlib.com.
- [13] http://stanfordnlp.github.io/CoreNLP
- [14] http://nlp.stanford.edu/software/tagger.html.
- [15] Chahramani, Z., "An Introduction to Hidden Markov Models and Bayesian Networks", International Journal of Pattern Recognition and Artificial Intelligence, 15 (1), pp. 9-42, 2001.
- [16] Viterbi, A. J., "Error Bounds for Convolutional Codes and an Asymptotically Optimum Decoding Algorithm", *IEEE Transactions on Information Theory* , vol. IT-13, April, 260-269, 1967.
- [17] Forney, G. D., "The Viterbi Algorithm", Proceeding of the IEEE, vol. 61, 268-278, 1973.